## Adobe Photoshop.exe Free Download Full Version For Windows 7 !!TOP!!

There are many different methods for installing and cracking Adobe Photoshop. You can use a trial version, crack it yourself, crack an older version, or use a cracked version online. To install Adobe Photoshop, you can use a trial version, which is a temporary version of the software that will expire within a certain amount of time. If you're installing a trial version of the software, you can contact the vendor or the manufacturer and get a serial number. Once you have the serial number, you can click on it and install the software on your computer. For more information on a trial version, visit Wikipedia's entry for Adobe Photoshop . For more information on cracking Adobe Photoshop, visit Wikipedia's entry for cracking . For more information on online software cracking, visit Wikipedia's entry for online cracking .

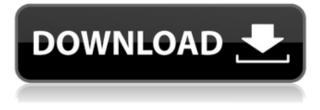

The new version of Photoshop CC adds some features that are immediately useful, like a Keep Versions panel to show you all the previous edits to the current project, along with a layer management system that tracks all the layers in the current file in one place, for an easy way to grab the contiguous layers together to work on them. In its current state, though, this new feature is limited and new users will spend even more time than usual coming up with names for groups of separate layers. Make a little mini book and download the templates for free. Draw on it, a paint it, a stamp it or you can even let Photoshop do the work for you. I would make all your old family photos into a scrapbook of memories with static designs around them then paint over it with your new favorite graphic design and add a sticky note to put your kids name on it. Or edit your digital photos and share them with your family and friends on Facebook, Instagram, Twitter or any social media outlet you choose. The one feature that sets Photoshop apart from every other photo editor is its ability to layer one image over another. For example: You can add a base image, such as a solid color, to the top layer of a photo or you can add an image over the top of a photo. When you do so, you can make the base image translucent and you can add settings to it. In fact, you can apply a deskew filter to an image before creating a background layer or you can apply color adjustment filters to a transparency channel.

## Download free Photoshop 2021 (Version 22.2)With Serial Key Patch With

## Serial Key x32/64 {{ latest updaTe }} 2022

Where to Find It: The Fill tool is found on the Pencils palette's *Fill* tool. Every shape and text box also has a Fill tool. To access the Fill tool in all of these places, choose *Pencils-Main*. You can also right-click on the canvas area of your image and choose *Fill-All*. How to Use It: To fill an area that's already been painted, use the Fill tool and then hold down your mouse button as you move over the area of your image where you want to fill. Once you've painted over the area you want to fill with a new color, click once to complete the process. You can always right-click (Windows) or control-click (Mac) and choose *Paint-Stroke-All* to fill in an area with a new color pattern. What to Do for Better Effect: There are two ways to give your picture an added dimension of depth: creating a layer in your image and using a black-and-white effect . Create a new layer over your image by pressing *Ctrl-N*. Select *Layer*. Right-click on a blank area on your canvas and choose *Add New Layer*. Type a name for your new layer, such as *Background*, right-click on the name of this layer, and choose *Fill-Foreground Black-100%*. Lower this layer below the rest of your layers. Now, you'll have two layers: the image, with colors, and a black-and-white image below it. To give this second layer a black-and-white look, first select all layers in your image by pressing *Ctrl-A*. e3d0a04c9c

## Photoshop 2021 (Version 22.2) Serial Number With Registration Code For Mac and Windows x32/64 {{ lAtest release }} 2022

It is regarded as the most widely used image editing tools worldwide, for both professional graphic designers and personal users. The tools played a significant role in creating the online world we live in today. The user can enhance or manipulate images by using the best of tools available with appropriate selection and tools. With the use of powerful features, you can get the best of results for your amazing photography and artistic designs. Instagram: In May 2018, Instagram debuted an allnew feature called Quick Replies. This feature allows users to quickly comment/reply to a comment on any post with a single tap. Though, it is a limited feature so far, but soon a much wider feature is coming soon. Medium platform: Medium was a flexible platform for different industries, where they can upload their content. Medium has now announced the launch of their own domain name and the platform has now called "medium.com". It is a platform where more than 3000 writers publish their content and it allows them to promote their work. Mastodon: The Mastodon is a newly developed social media networking service that helps to connect the user with a network of followers. It uses the concept of micro-blogging or micro-publishing which allows users to connect with a large audience through a collection of accounts. Superposition: Superposition is a tool for creating the Optical Illusion effect and it is being used in picture editing and image modification. The tool allows users to produce geometric and visual effects on a single photo.

photoshop\_13\_ls16.exe download photoshop karizma psd files free download background hd images for photoshop editing free download psd coats for photoshop free download photoshop psd file download site photoshop hair style psd free download psd wallpaper download photoshop psd file download photoshop psd borders for photoshop free download photoshop furniture blocks free download psd

Photoshop can be used to edit almost any graphics file in the world. Photoshop also gives you the ability to convert color images to black and white. You can easily add text, shapes, or any other graphics on your photographs. It is because of such convenience that Photoshop has become so popular over the years. Adobe Photoshop Lightroom - No matter at what level you are, a good Photo editor can make your photos look like the professional. Few will argue with the fact that when it comes to editing images, Adobe Photoshop is one of the best tools out there. If you are looking for a solution to edit your photos, Adobe Photoshop Lightroom is the ultimate tool. It is... After reading an article written by The Register I had a thought about the power of Photoshop revision R5. There were times when many of us were using Photoshop and some of us on the Creative Cloud. This was a time when the Service was still free so there was no limitation or place to use it. I was impressed with the ability of this software to allowing me to create very high-quality graphics and yet very adjustable. I was thinking back then that if they are able to allow me to create very high quality graphics, it would be great to see if they can do the same with video editing. I think the same technology might be the same. It might be worth it for Adobe to release newer version of Photoshop and also Photoshop Elements. If they can do the same with video editing, it would be best for the user having less power by introducing a newer version of Adobe Photo Shop software. This would allow the customer to decide which version they want to use for feature specific purpose. I will be looking forward to a live demo of the new Photoshop at the upcoming Creative Summit.

On Photoshop, the new way to perform advanced effects and advanced lighting enhancements has been added to the Cloth tool that allows you to perform steps that are more like previewing the look before committing to it. The new history panel has been improved to include native support for copying and choosing selections created on layers in the past. The recalibrate panel has been improved, and finally, the ripped guide panel in the image is now an option in a guide tool. The copy to backdrop function allows you to create a new background element (for example, text) without affecting other elements in a document. On Photoshop, the new tag editor allows you to guickly identify points in an image and then use tags to expand on the layers, colors, adjustments, and even objects are held in the layers. The new fill and stroke styles allow you to create a variety of different styles in a single object; you can edit fill and stroke attributes with a single tool. The new color palette options allow you to change color hues, saturation, and brightness, while the new adjustment panel allows you to quickly adjust contrast, colors, and shades. Furthermore, the new auto levels option has been introduced to the Color panel to apply a range of color adjustments for images. On Photoshop, the new adjustment layers allow you to create adjustment layers that can be used with other adjustment layers on the same layer and even with the original image. The new adjustment panel allows users to easily edit and modify color adjustments, as well as create and delete adjustment presets. The new masks panel allows you to create new masks of any type, or polygonal items. The new Shape Match tool improves layer blending and matching with a variety of shapes, while the Photoshop Portrait feature is for those interested in training their portrait skills while in Photoshop.

https://zeno.fm/radio/x-force-keygen-robot-structural-analysis-professional-2017-crack https://zeno.fm/radio/steinberg-cubase-7-portable-torrent https://zeno.fm/radio/download-directx-version-9-0-for-gta-san-andreas https://zeno.fm/radio/parbona-ami-charter-toke-full-movie-download-in-720p https://zeno.fm/radio/extra-quality-crack-astrovision-lifesign-mini-1-0-5-0 https://zeno.fm/radio/citroen-sedre-car-diagnostic-software-crack https://zeno.fm/radio/stream-avatars-ativador-download https://zeno.fm/radio/mct-10-license-keygen-download

Advanced Sound Management: It's had plenty of sound features improvements. You can now easily access three different audio tracks from one application and export all three tracks as separate files. • There are a few known known issues which have been corrected in the 2019 release including:

- While the 2019 release is available only on Mac OS, the 2019 release of Photoshop for macOS is only available to Windows and Linux users. The 2019 release is also currently slated to only be available via a Mac App Store download in the fall of 2019. To be clear, Mac App Store users will be eligible for the Pro upgrade to the 2023 Elements (and 2023 Creative Cloud) version which features the native GPU tooling for Mac OS.
- • The 2019 Photoshop Elements update release notes contain the following important clarification about the discontinuation of the Legacy 3D toolset:

"This legacy support option will render the 3D tools as 3D in order to provide you with backward compatibility until the next version of Photoshop/Elements. However, at this time we do not recommend that you continue to use the 3D tools, opting instead for the native macOS GPU version of Photoshop and Elements, Adobe Photos CC 2019 and all new Adobe Creator Cloud features that leverage the native GPU and that start here in the Elements 2023 release."

• While most users can continue to use or learn the application via the legacy 3D feature set, some

may experience the application will slow considerably as users make more use of its new native 2D tools, rendering some creative tasks inefficient. To minimize this slowdown, we have included a new "legacy compatibility" mode in the 2019 release that enables 3D Photoshop tools to run in a more rudimentary way (with legacy APIs) when needed in order to service the most basic of users without slowing down the application.

http://aakasharjuna.com/photoshop-2021-version-22-5-1-license-code-keygen-2022/ https://aboulderpharm.com/wp-content/uploads/Photoshop Download Windows 7 Ultimate 32 Bit 2 021.pdf http://www.religion-sikh.com/index.php/2023/01/02/photoshop-pc-download-software-better/ http://adomemorial.com/2023/01/02/photoshop-2021-version-22-4-licence-key-x64-hot-2023/ https://healthpundit.net/2023/01/02/download-photoshop-2022-version-23-0-2-hacked-with-serial-key -updated-2022/ http://pacificgoods.net/wp-content/uploads/2023/01/Download-Adobe-Photoshop-2021-Version-2231-Product-Key-Full-Keygen-Full-Version-Windows-10.pdf http://lights-crystal.com/photoshop-apk-download-windows-7-work/ https://brandyallen.com/wp-content/uploads/2023/01/Download-Photoshop-CC-2015-Version-18-Activ ation-Product-Key-Full-lifetimE-patch-2022.pdf https://pzn.by/design-tips-and-tricks/best-photoshop-software-for-windows-7-free-download-repack/ https://assetdefenseteam.com/wp-content/uploads/2023/01/Download-Photo-Editor-Like-Photoshop-U PDATED.pdf https://rednails.store/wp-content/uploads/2023/01/Adobe-Photoshop-2020-With-License-Code-With-F ull-Keygen-For-Windows-X64-2022.pdf https://believewedding.com/adobe-photoshop-2021-version-22-1-1-download-free-incl-product-key-fre e-license-key-x32-64-lifetime-patch-2023/ https://ourlittlelab.com/softonic-free-download-adobe-photoshop-free/ https://www.riobrasilword.com/wp-content/uploads/2023/01/patros.pdf http://efekt-metal.pl/?p=1 https://openaidmap.com/download-free-adobe-photoshop-2022-version-23-license-key-full-3264bit-lat est-update-2023/ https://swisshtechnologies.com/photoshop-cs-15-free-download-high-quality/ https://www.imoc.cc/wp-content/uploads/2023/01/wynsupp.pdf https://sc-designgroup.com/wp-content/uploads/2023/01/Photoshop-Lighting-Effects-Actions-Free-Do wnload-VERIFIED.pdf http://billandbens.com/?p=11445 https://reviewcouncil.in/wp-content/uploads/2023/01/javowatt.pdf https://immobiliarelariviera.com/wp-content/uploads/2023/01/Photoshop-2021-version-22-Serial-Num ber-WIN-MAC-upDated-2022.pdf http://outsourcebookkeepingindia.com/wp-content/uploads/2023/01/Photoshop-2021-Download-free-Activation-Key-With-Activation-Code-MacWin-updAte-2022.pdf https://www.webcard.irish/wp-content/uploads/2023/01/zuryjil.pdf https://thefpds.org/2023/01/02/download-noiseware-professional-for-photoshop-top / https://seo-focus.com/download-photoshop-2021-version-22-4-3-free-license-key-with-license-key-winmac-hot-2023/ https://www.noorhairblog.com/wp-content/uploads/2023/01/How-Do-I-Download-Photoshop-Express-CRACKED.pdf https://upstixapp.com/space-photoshop-action-free-download-top/ http://newfashionbags.com/adobe-photoshop-7-0-new-filter-effects-free-download- exclusive / https://arabamericanbusinesscommunity.org/wp-content/uploads/2023/01/Photoshop-Cs6-Download-I nstaller-EXCLUSIVE.pdf

https://parnianproteinpars.com/wp-content/uploads/2023/01/Photoshop-Download-Actions-UPDATED .pdf

https://bbastau.online/wp-content/uploads/2023/01/Adobe-Photoshop-Older-Versions-Free-Download-PATCHED.pdf

http://www.sweethomeslondon.com/?p=

http://phukienuno.com/download-adobe-photoshop-free-full-version-64-bit-\_verified\_/

https://pustakasmansatumaninjau.com/wp-content/uploads/2023/01/Download-free-Photoshop-CC-20 14-License-Keygen-Activation-Code-Latest-2023.pdf

https://parsiangroup.ca/2023/01/photoshop-app-download-windows-7-verified/

 $\label{eq:https://themekraft.com/wp-content/uploads/2023/01/Adobe-Photoshop-2021-Version-2241-Download-Cracked-For-PC-last-releAse-2023.pdf$ 

https://gtsecurity.net/wp-content/uploads/2023/01/Photoshop-2021-Download-For-Pc-Free-BETTER.p df

https://melkkadeh.com/2023/01/02/eye-candy-adobe-photoshop-free-download-link/ https://vendredeslivres.com/wp-content/uploads/2023/01/Photoshop-Express-Premium-Apk-Free-Dow nload-EXCLUSIVE.pdf

Photoshop has always been a server-side application (requiring an internet connection) until now. That's changing with Share for Review. Now you can review work you've created in Photoshop without leaving a web browser -- simply send yourself a link to the image, or send it via email or even the post office. If you're using IntelR Virtual Image Editor, you can also create a fully functional website within Photoshop for users to save and share. One of the most exciting additions for the year ahead is the desktop app for Photoshop. It enables actions from the desktop version of Photoshop, integrated into the app itself, including the new one-click Delete and Fill tool. This command replaces several tools (Auto Mask, Gradient Merge and Replace Color) and removes the need to select objects in a group and use the Delete command. You can see the full suite of actions that Photoshop now has to offer here:

http://www.adobe.com/go/photoshop-actions Photoshop Elements for the first time enables applications that make integrating images from the browser even easier, without Photoshop The new integration supports all browsers including Google Chrome, Firefox and Safari, the only app that currently supports the full feature set for this functionality. And of course, image-heavy website pages maintain the appearance of their source design. One of the most powerful enhancements in Photoshop is the new Selection tool. It enables users to take the most efficient and productive approach to making selections. Whether its selecting an object or an area, the new Selection tool reduces the steps of selecting multiple objects or bounded areas into a single action. This feature can be accessed through the Filters panel, File > Open > Open Workspace.